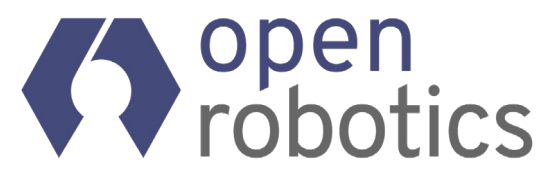

#### Building ROS 2 enabled Android  $\Box$ apps with C++

#### Shane Loretz, ROSCon 2022

Android is a trademark of Google LLC.

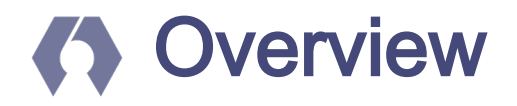

# ● Why Android and ROS?

- Comparison with existing projects
- How to build Apps with only C++?
- What are the downsides?

# Why Android + ROS?

#### Because Android is useful to Robots

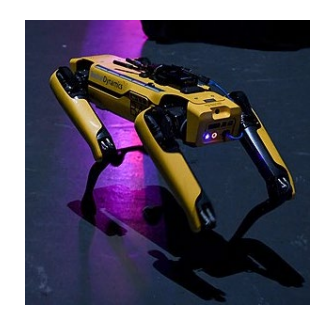

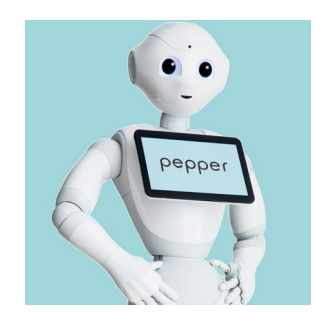

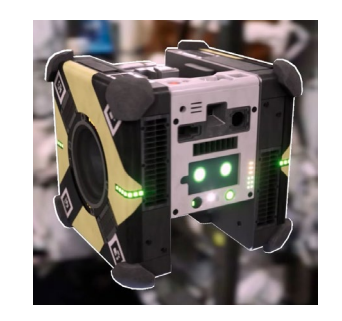

Spot **Tablet Boston Dynamics** 

Pepper **SoftBank Robotics** 

Astrobee **NASA** 

*Spot image: Web Summit, CC BY 2.0 <https://creativecommons.org/licenses/by/2.0>, via Wikimedia Commons (edited) Pepper Image: Softbank Robotics Europe, CC BY-SA 4.0 <https://creativecommons.org/licenses/by-sa/4.0>, via Wikimedia Commons (edited)*

#### Because Android is useful to Robots

# Android is used by

- ●Astrobee to enable Guest Science apps
- Pepper to show relevant information to users
- Spot Tablet to control Spot

*Spot image: Web Summit, CC BY 2.0 <https://creativecommons.org/licenses/by/2.0>, via Wikimedia Commons (edited) Pepper Image: Softbank Robotics Europe, CC BY-SA 4.0 <https://creativecommons.org/licenses/by-sa/4.0>, via Wikimedia Commons (edited)*

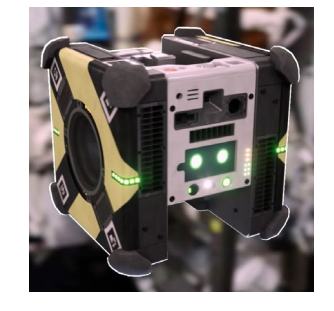

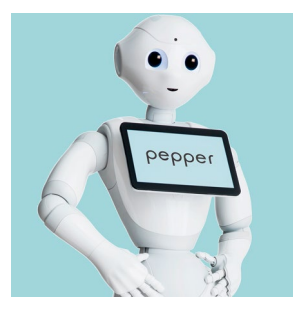

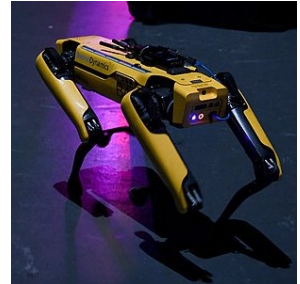

# Comparison with existing projects

#### What already exists?

#### ROS projects usable on Android

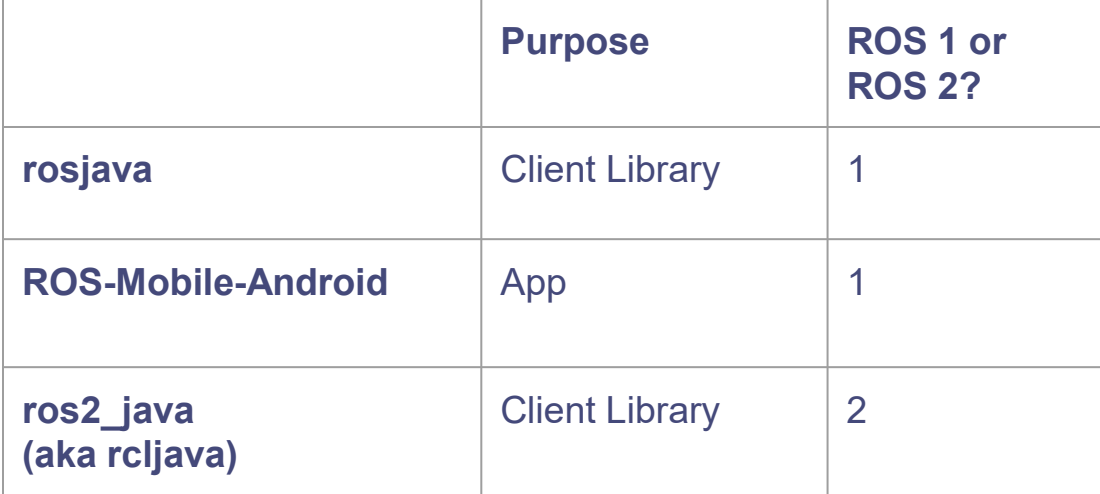

#### What already exists?

#### ROS projects usable on Android

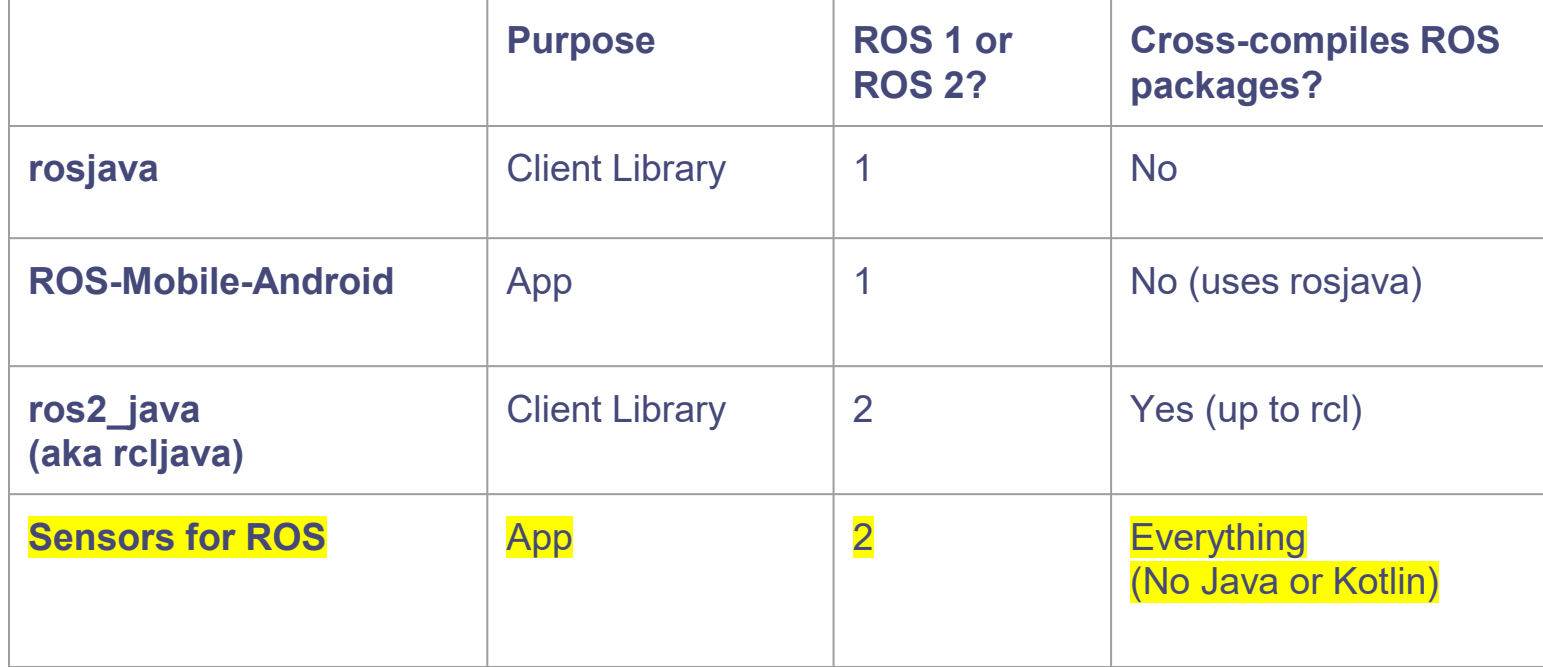

#### What is Sensors for ROS?

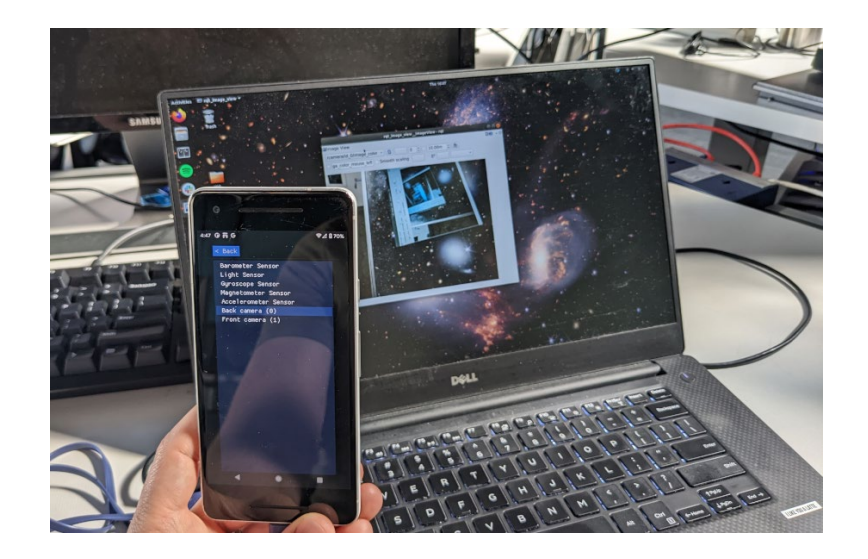

It's an Android app that publishes sensor data to ROS 2 topics.

#### What is Sensors for ROS?

#### Supported sensors:

- ●Accelerometer
- Barometer
- Camera(s)
- Gyroscope
- Illuminance
- Magnetometer

#### What is Sensors for ROS?

 $\bullet$  It uses CMake, C++, and rclcpp • No Java<sup>\*</sup> or Kotlin!

```
$ mkdir build
$ cd build
$ cmake ../ -DANDROID_HOME=/path/to/android-sdk/
...
$ make -j`nproc`
...
```
\* We won't write any J ava, but we still have to interact with the J VM.

# How to build Apps with only C++?

45%] Built target deps-tracetools 45%] Built target deps-rcutils 47%] Built target deps-rcpputils 47%] Built target deps-rosidl runtime c 48%] Built target deps-rcl logging interface 49%] Built target deps-rosidl runtime cpp 50%] Built target deps-rmw 51%] Built target deps-rosidl typesupport c 52%] Built target deps-rcl logging noop 53%] Built target deps-rcl\_logging\_rcutils 55%] Built target deps-rcl logging spdlog 55%] Built target deps-rcl\_logging\_android 56%] Built target deps-rosidl\_typesupport\_introspection\_cpp 57%] Built target deps-rcl yaml\_param\_parser 58%] Built target deps-rosidl typesupport cpp 59%] Built target deps-builtin interfaces 60%] Built target deps-lifecycle msgs 61%] Built target deps-rmw dds common 62%] Built target deps-std srvs 64%] Built target deps-std msgs 64%] Built target deps-statistics msgs 65%] Built target deps-rcl interfaces 66%] Built target deps-rmw cyclonedds cpp 67%] Built target deps-rosgraph msgs 70%] Built target deps-rmw implementation 70%] Built target deps-geometry msgs 70%] Built target deps-actionlib\_msgs 71%] Built target deps-composition\_interfaces 73%] Built target deps-rcl 73%] Built target deps-trajectory msgs 74%] Built target deps-diagnostic msgs 77%] Built target deps-nav msgs 77%] Built target deps-rcl lifecycle 77%] Built target deps-sensor msgs 78%] Built target deps-shape msgs 79%] Built target deps-libstatistics collector 81%] Built target deps-visualization msgs 81%] Built target deps-stereo msgs 82%] Built target deps-rclcpp 83%] Built target deps-rclcpp lifecycle 83%] Performing build step for 'hello\_android' make[3]: warning: jobserver unavailable: using -j1. Add '+' to parent make rule. 25%] Built target imgui [100%] Built target android-ros 83%] Performing install step for 'hello android' 25%] Built target imqui [100%] Built target android-ros Install the project... -- Install configuration: "RELEASE" -- Up-to-date: /home/sloretz/android ros/build/hello android/lib/libandroid-ros.so 84%] Completed 'hello android' 85%] Built target hello android [100%] Built target apk sloretz@sloretz-XPS-15-9560 ~/a/build>

#### Android Native Development Kit

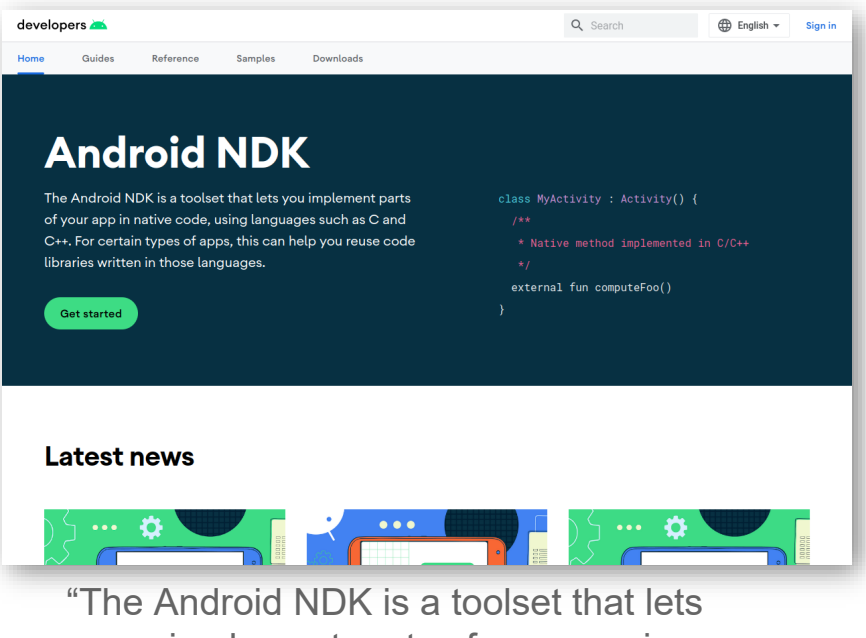

you implement parts of your app in native code, using languages such as C and C++. For certain types of apps, this can help you reuse code libraries written in those languages. "

# What is an Android App?

●It's an .apk ● Zip archive containing: ○ Compiled code ○ Resources ■ App Icon ■ Strings ○ A manifest

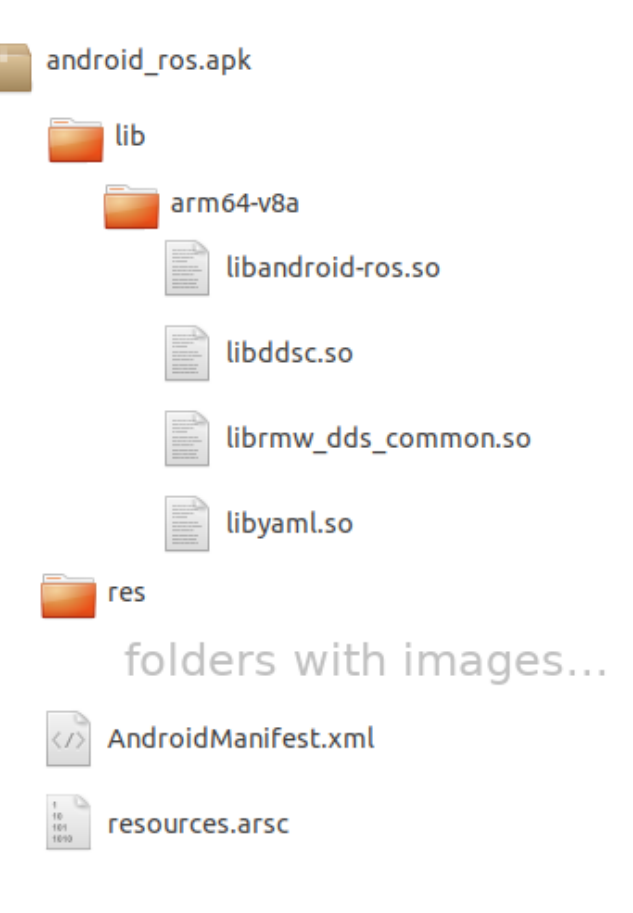

# $\bigcirc$  Steps to make an App

1. Create a manifest 2. Cross-compile code 3. Convert resources 4. Package it into an .apk

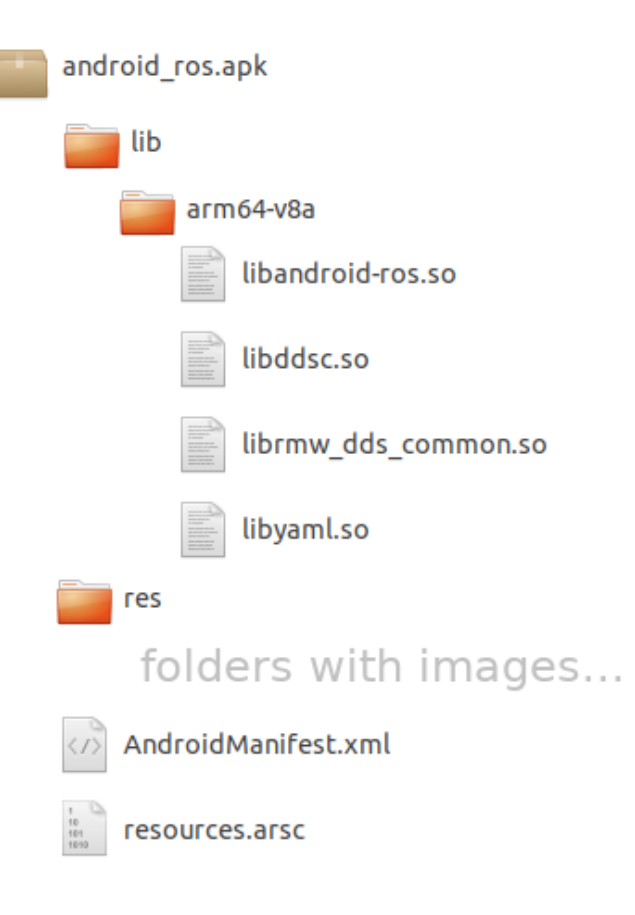

# **1. Creating the manifest**

#### Create the manifest

- ●Hand written
- Describes what's in the app
	- Required permissions
	- Activity (ies) in the app

# $\bigcirc$  2. Cross-compiling everything

Cross compile everything from source ●Anything that runs on the device ○ ROS 2 Humble rcl logging android ○ App specific code ● Not cross-compiling build tool dependencies

### 2. Cross-compiling everything

1. Get ROS source code with rosinstall\_generator and vcstool 2. Use CMake toolchain provided by NDK

### **43.** Za. Making a native Activity

#### An App needs an Activity

- Entry point for an Android App
- Apps have a "main" activity
- An Activity is a Java class

## **43 2a. Making a native Activity**

#### ANativeActivity

- ●C API provided by Android NDK
- Using it requires:
	- Creating shared library
	- Implementing an "on create" function
	- Implementing Activity callbacks

# 3. Converting resources

#### **Resources**

- ●The App icon
- Localized strings
- Use aapt2 to convert to Android format

# 4. Packaging an App

# Packaging the .apk

- ●Create folder structure
- Create a zip archive
- use zipalign on it
- sign it with apksigner

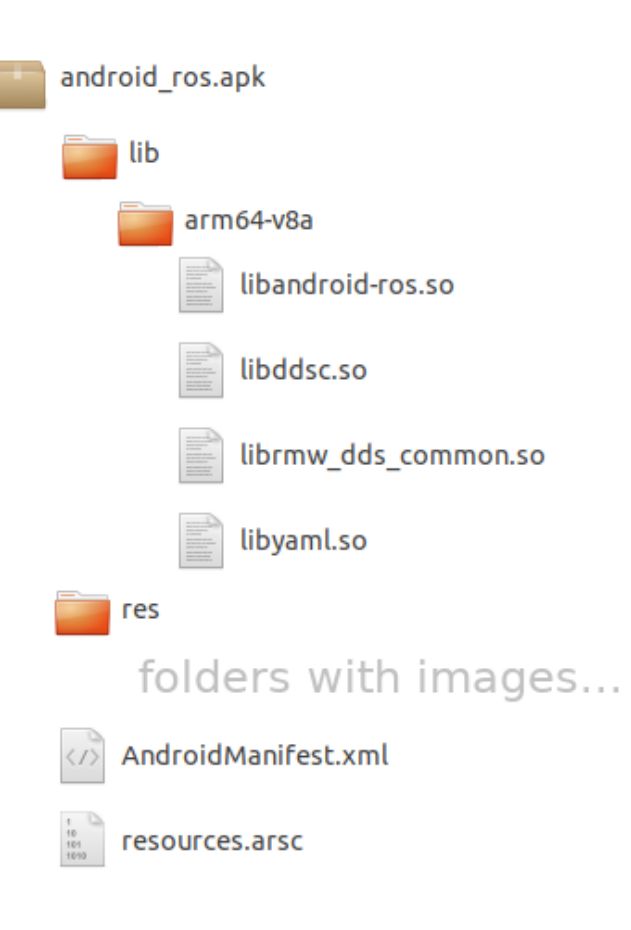

# **4. Packaging an App**

#### Tools needed to make APKs

- $\bullet$  aapt2
- zipalign
- apksigner

# What are the downsides?

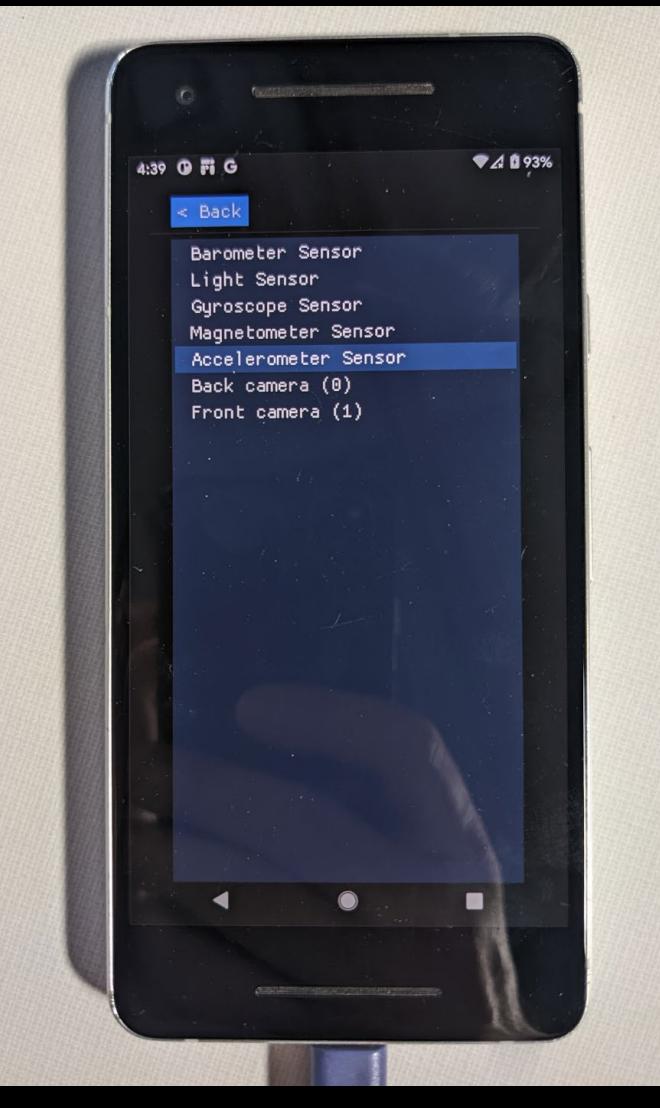

#### What are the downsides?

### ANativeActivity requires using OpenGL

- Can't use native GUI widgets
- Can't use Android XML UI layouts
- Sensors for ROS uses Dear ImGui

#### What are the downsides?

### Some APIs aren't in the NDK ●Requesting CAMERA permissions ○ Workaround: Call J ava APIs using Java Native interface (JNI)

#### Building ROS 2 enabled Android apps with C++

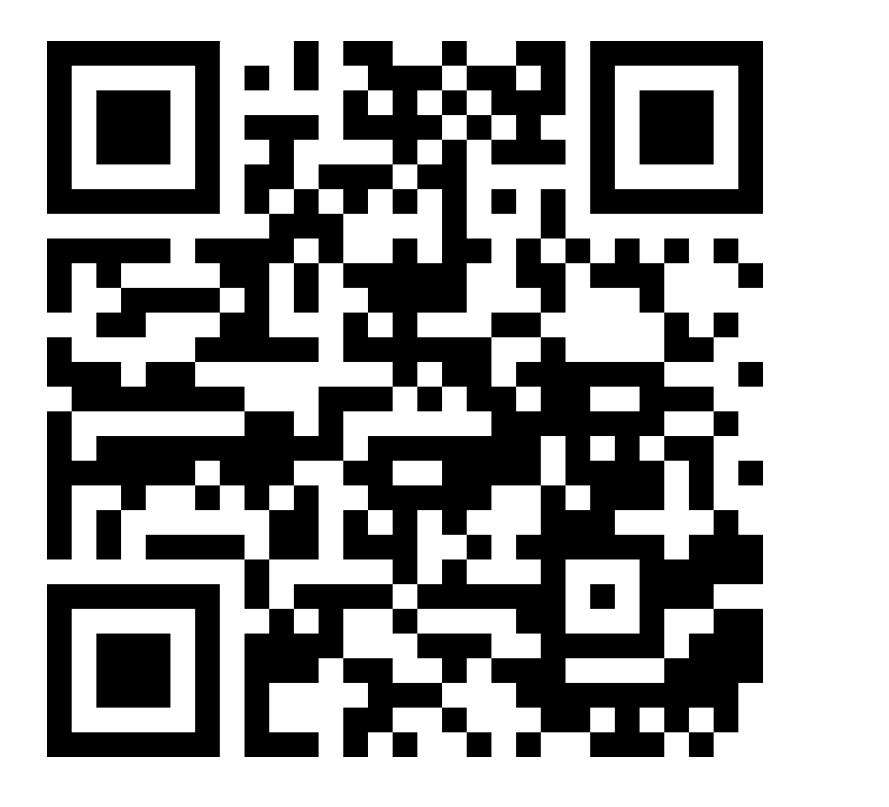

https://github.com/sloretz/sensors\_for\_ros https://github.com/sloretz/rcl\_logging\_android